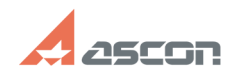

## **Ошибка 54 при применение файл[..] Ошибка 54 при применение файл[..] ОШИБКА 54 132**

## **FAQ Article Print**

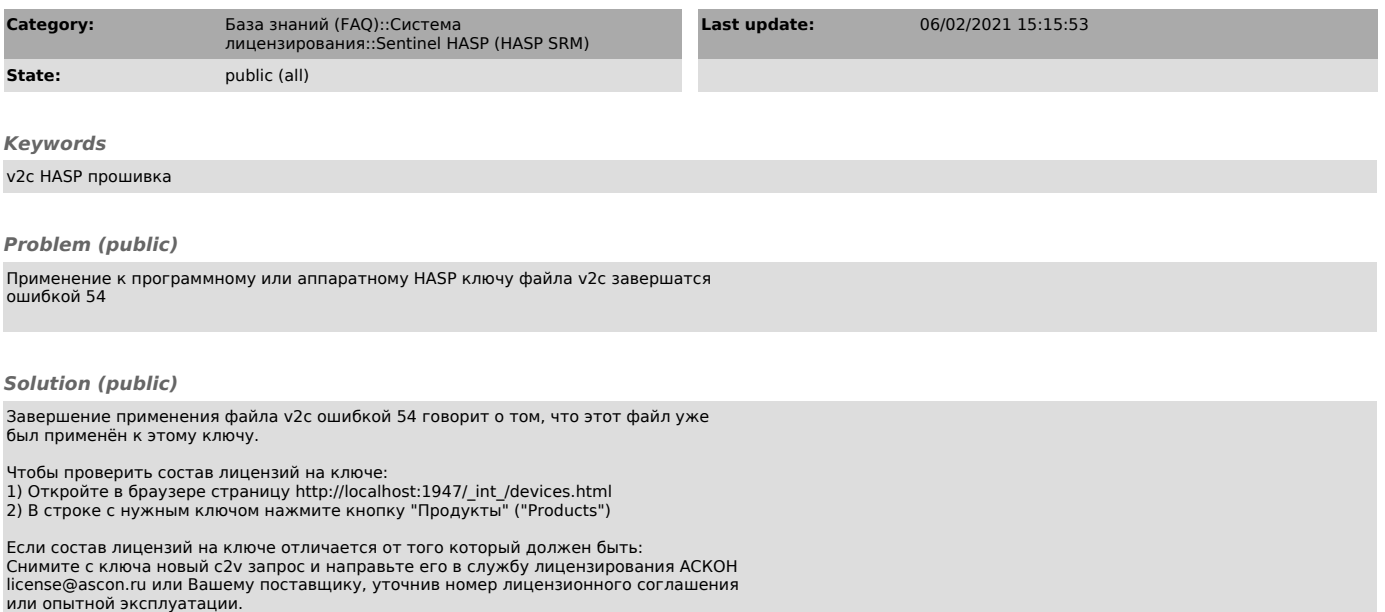